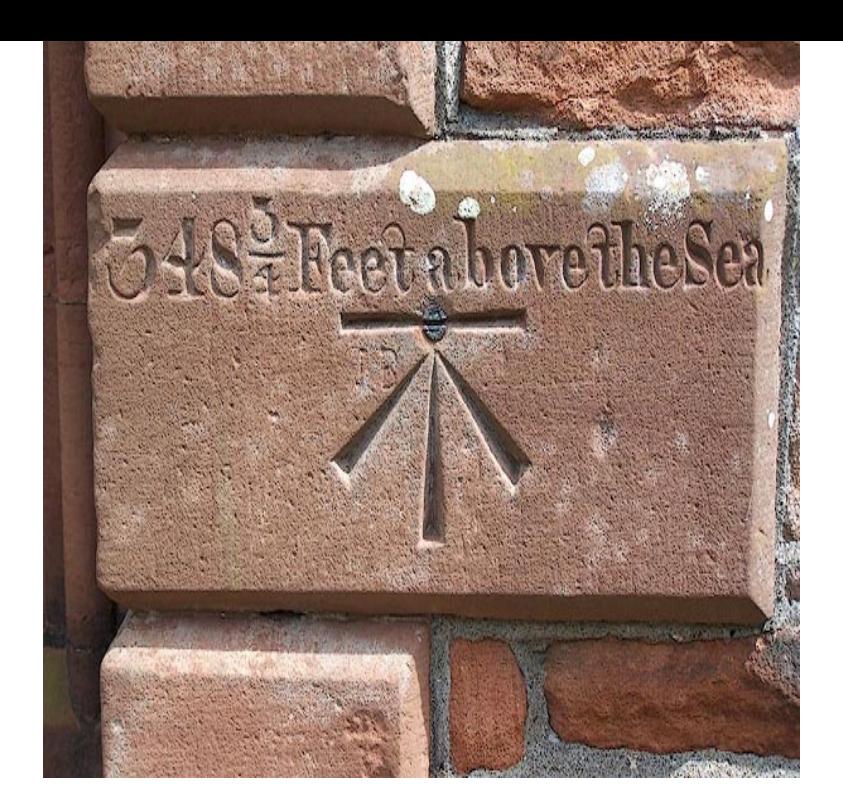

The Bench Marks Foundation is an independent organisation monitoring corporate performance in the field of corporate social responsibility (CSR) with the.PassMark Software - CPU Benchmarks - Over 1 million CPUs and models benchmarked and compared in graph form, updated daily! High End CPUs - Intel vs AMD - CPU List - Available CPU Value - Compare CPUs.Definition of benchmark: Standard, or a set of standards, used as a point of reference for evaluating performance or level of quality. Benchmarks may be drawn.The bench mark database contains records of Ordnance Survey bench marks, with particular focus on the numbered flush brackets which appear on walls and.The MacBook Pro is a serious performance upgrade over last year's models with serious new Intel silicon inside. What do benchmarks.With our global community of cybersecurity experts, we've developed CIS Benchmarks: + configuration guidelines for various technology groups to.For the Beginner; The Hunting Process; What equipment do benchmark hunters use for finding benchmarks? Can I hunt benchmarks byloading the coordinates.Compare your survey results with other organizations in your industry. Find SurveyMonkey Benchmarks for NPS, employee engagement, and more!.Benchmarks have been developed to provide clarity on the national standards expected within each curriculum area at each level. They set out.Benchmarks are indexes created to include multiple securities representing some aspect of the total market. Benchmark indexes have been created across all.Mac Benchmarks. Welcome to the Geekbench Mac Benchmark Chart. The data on this chart is calculated from Geekbench 4 results users have uploaded to the.A benchmark is a point of reference by which something can be measured. In surveying, a "bench mark" (two words) is a post or other permanent mark.Benchmarks are the fixed elevation markers against which the zero setting of the gauge is checked during its operation, from which hydrographers may recover.Instructions for adding distributed benchmarks to continuous run: You can add your benchmark file under tensorflow/benchmarks/scripts directory.Benchmarks. GPU Benchmark. The above benchmark was done on servers with 4 Pascal GPUs each connected by RoCE-capable 25 Gbit/s network.The official Benchmarks website. New album OUR UNDIVIDED ATTENTION available now. [PDF] Bshaah Tovah: The Jewish Womans Clinical And Halachic Guide To Pregnancy And Childbirth [PDF] Accounting Information Systems: Concepts And Practice For Effective Decision Making [PDF] English-Russian Dictionary Of Computer Science: Approx. 34,000 Terms [\[PDF\] Life-show: How To See Theater In Life And Life In Theater](http://jekunthetbestejezelfworden.com/bymafyxi.pdf) [\[PDF\] Grandma Without Me: Story And Pictures](http://jekunthetbestejezelfworden.com/fakifel.pdf) [PDF] My Friend, My Lover, My Stalker [\[PDF\] Deadline Scheduling For Real-time Systems: EDF And Rela](http://jekunthetbestejezelfworden.com/xywaluko.pdf)[ted Algorithm](http://jekunthetbestejezelfworden.com/nicevon.pdf)s